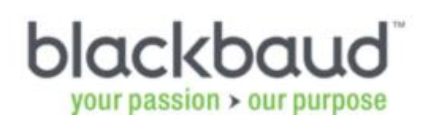

# **1.1 Advanced Security Consulting**

## **Service Description**

Your eTapestry database provides you with the opportunity to restrict certain areas of the database for access. For this service, we will provide you with the proper know how to utilize this functionality moving forward while working to set up your existing security needs today in your live database. Your organization must have advanced security enabled in your system for this consulting to be used.

### **Remote Preparation**

Your organization's prep work includes:

- Sign up to request consulting:<https://app.etapestry.com/hosted/ConsultingRequestForm/index.php>
- Finish training listed in Pre-Consulting Worksheet: [https://app.etapestry.com/hosted/ConsultingRequestForm/Pre-Consulting Worksheet Advanced](https://app.etapestry.com/hosted/ConsultingRequestForm/Pre-Consulting%20Worksheet%20Advanced%20Security.doc)  [Security.doc](https://app.etapestry.com/hosted/ConsultingRequestForm/Pre-Consulting%20Worksheet%20Advanced%20Security.doc)
- Return completed Pre-Consulting Worksheet back to consulting@etapestry.com
- You will receive a scheduling link to sign up for time with a consultant

#### **Delivery Process**

You will work with a consultant through the following steps. Once these steps are complete we will consider the services delivered and close your project. If you determine you need additional assistance in this or any other area, you can request additional consulting services using the request form below:

<https://app.etapestry.com/hosted/ConsultingRequestForm/index.php>

### **1.2 Project Approach**

The following describes the implementation approach for **Advanced Security.**

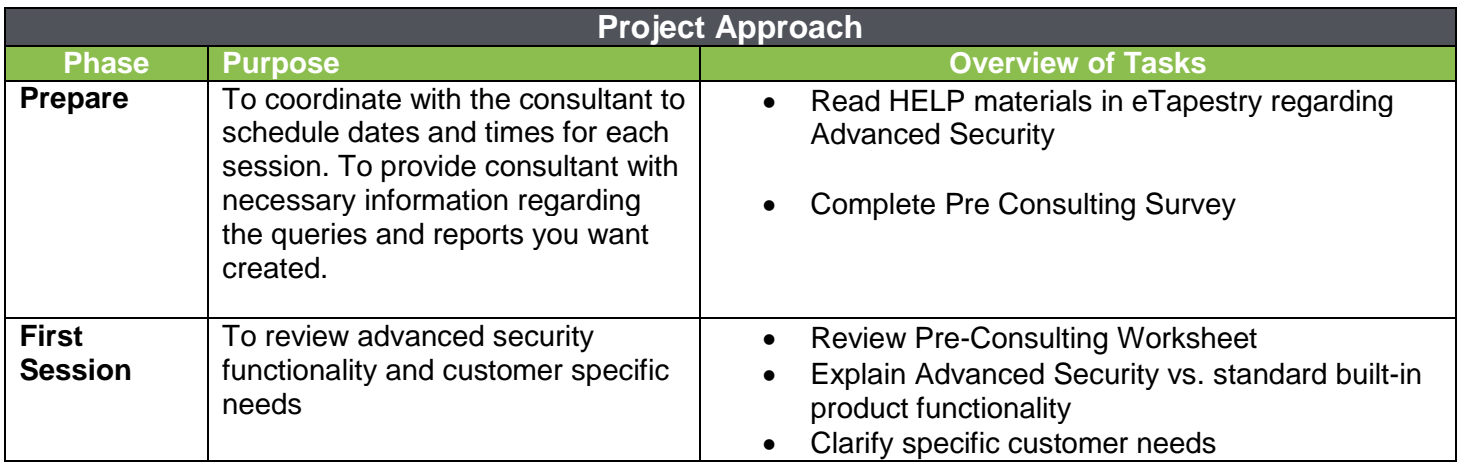

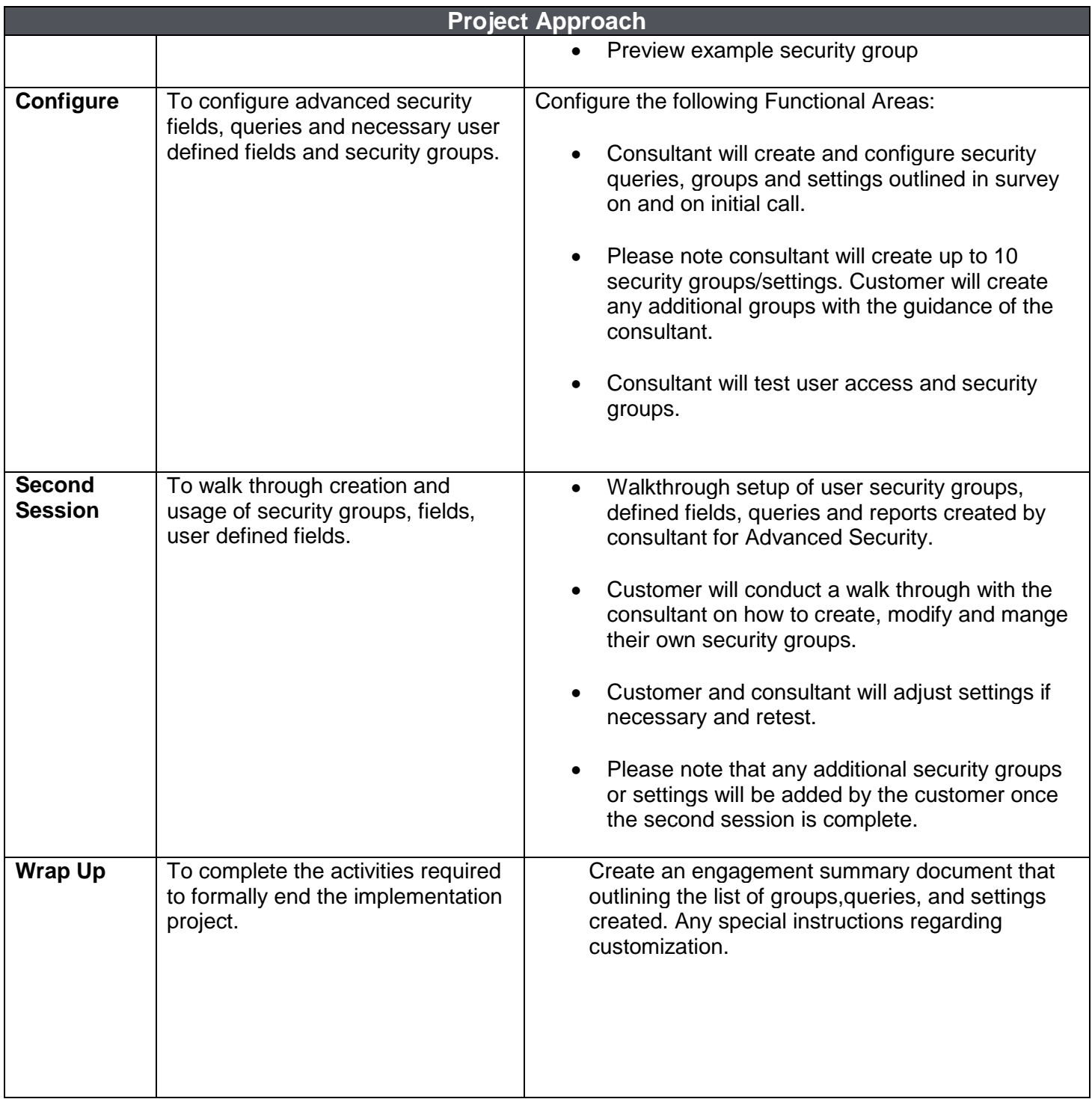